## $,$  tushu007.com

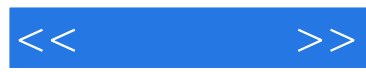

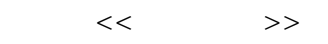

- 13 ISBN 9787112054251
- 10 ISBN 7112054257

出版时间:2003-6

页数:148

PDF

更多资源请访问:http://www.tushu007.com

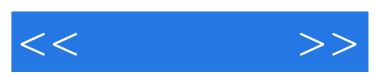

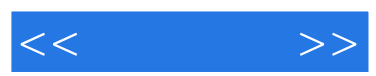

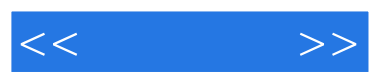

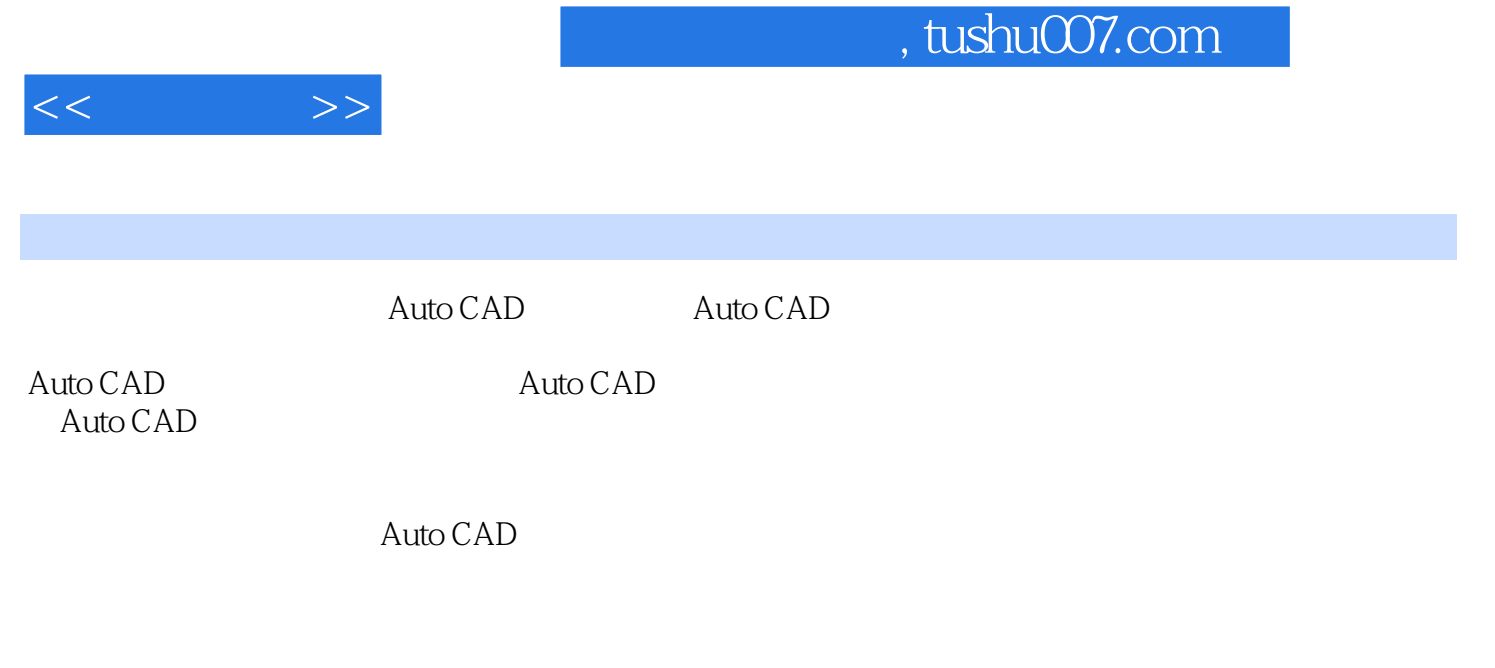

EP-SW2000

 $SCS2000$ 

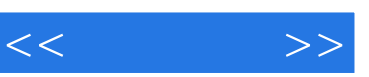

## $\vert$ , tushu007.com

## $\vdots$  (and  $\vdots$  )  $\vdots$  (and  $\vdots$  )

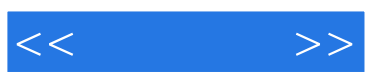

本站所提供下载的PDF图书仅提供预览和简介,请支持正版图书。

更多资源请访问:http://www.tushu007.com